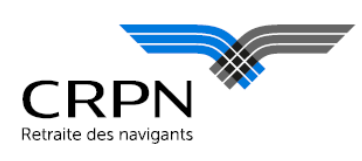

## **Communication** N°4

# DSN

Pour les employeurs concernés par la DSN phase 3

> Service employeurs / recouvrement CRPNPAC – SEPTEMBRE 2017

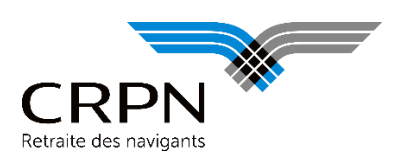

### **INFORMATIONS**

#### **Paramétrage de vos logiciels de paie pour la DSN**

Les chiffres progressent : nous avons reçu près de 78% des employeurs attendus en DSN phase 3, même si les dépôts ne couvrent pas tous les mois. Nous vous remercions donc d'avoir pris le temps de paramétrer vos logiciels pour notre organisme !

Nos analyses se poursuivent et continuent de vous être adressées par courriel, à l'adresse du contact renseigné dans le fichier DSN.

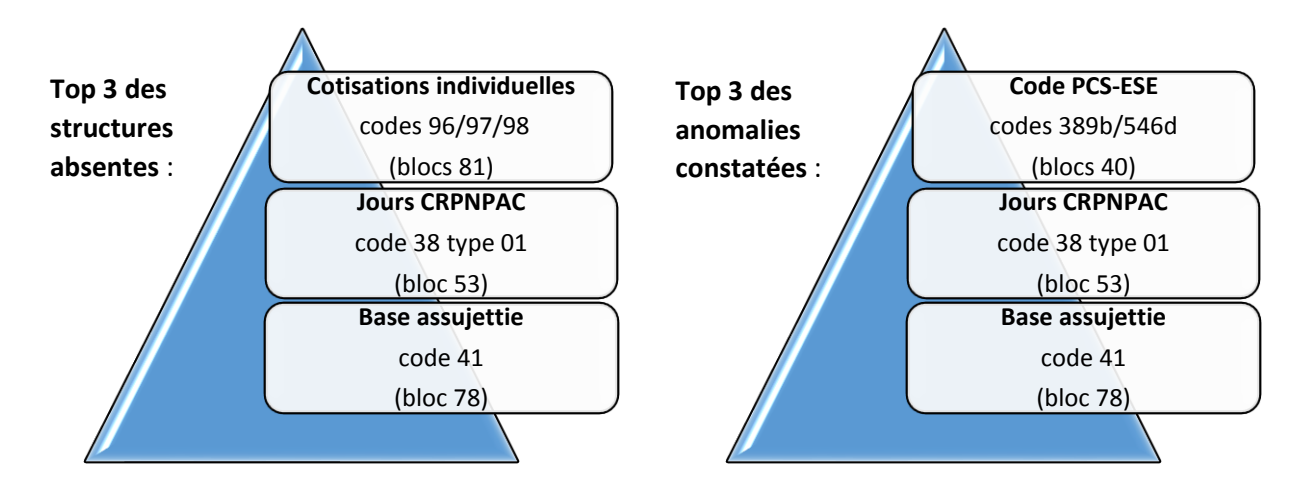

Malheureusement, la qualité des flux n'est pas toujours au rendez-vous…

Nous nous permettons donc d'attirer votre attention sur plusieurs points :

Bloc 40 : Si votre navigant est un **navigant technique** qui cotise au **taux normal**, vous devez renseigner le code PCS-ESE « 389b » en 40.004 et le code complément « **T**389**N** » en 40.005. S'il s'agit d'un **navigant commercial** qui cotise au **taux normal**, 2 options s'offrent à vous : soit renseigner le code PCS-ESE « 546d » et le code complément « **546dN** », soit renseigner le code PCS-ESE « 389b » et le code complément « **C**389**N** ».

Bloc 50 : Si votre navigant fait l'objet de **2 versements le même jour**, ils doivent comporter chacun un **numéro différent** nous permettant de les distinguer.

Bloc 53 : Vous devez déclarer des **jours** avec le **code 38 type 01**. Si votre navigant a été présent et rémunéré tout le mois, vous devez déclarer 30 jours. Si votre navigant a été absent et non rémunéré tout le mois, vous devez déclarer 0 jour. Si votre navigant a eu une suspension d'activité devant donner lieu à abattement durant le mois (cf. fiche consigne n°004), vous devez déduire le nombre de jours correspondant. Si votre navigant est entré ou sorti en cours de mois, vous devez déclarer le nombre de jours sous contrat.

Bloc 78 : Vous devez déclarer le **salaire brut non plafonné** de votre navigant avec le **code 41**. Il ne faut pas confondre le fonds de majoration (code 98 du bloc 81) et le contrat taux majoré (code 42 du bloc 78) qui sont deux choses différentes. Le code 42 ne doit être utilisé que si vous relevez d'un contrat spécifique autorisant les cotisations au taux majoré (personnels navigants des essais réceptions, parachutistes professionnels et personnels navigants contractuels de la sécurité civile).

DSN

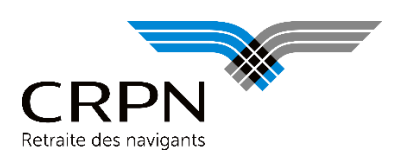

Bloc 81 : Vous devez déclarer les **assiettes et cotisations des 3 fonds** avec les 3 codes correspondant **96/97/98.** Ces cotisations doivent être **rattachées à la base assujettie 41 du bloc 78** (ou 42 dans le cas particulier du contrat taux majoré). Pour rappel, les fonds de retraite et d'assurance (96/97) sont plafonnés à 8PMSS et le fonds de majoration est plafonné à 1PMSS, sous réserve des proratas liés aux dates de début et fin de contrat, et des éventuels lissages en cas de variation de la rémunération d'un mois sur l'autre.

#### **Nous vous rappelonsle risque d'exigibilité d'une DADS pour l'exercice 2017 si la CRPN ne reçoit pas 12 DSN de bonne qualité couvrant l'année.**

Nos fiches consignes de paramétrage sont toujours disponibles sur notre site interne[t www.crpn.fr,](http://www.crpn.fr/) rubrique « Employeurs – Déclaration Sociale Nominative (DSN) » ou « Téléchargements – Documents employeur ». Nous vous invitons vivement à les communiquer à vos éditeurs de logiciel.

#### **Maintien des bordereaux de cotisations en parallèle de la DSN**

Comme annoncé dans nos précédentes communications (en décembre 2016, mars et juin 2017), **un système de double déclaratif est maintenu pour l'exercice 2017**.

Ainsi, en parallèle de la DSN, vous recevrez toujours vos bordereaux de cotisations mensuels ou trimestriels à nous retourner complétés, accompagnés de vos règlements (virement, ou à défaut chèque).

#### **Rappel du mode de règlement accepté par la CRPN**

Aucun télérèglement ou prélèvement SEPA n'est possible pour la CRPN, même en DSN. **Seul le règlement par virement ou, à défaut, par chèque est autorisé.** 

Il est important que vous indiquiez les références de l'opération (libellé du virement ou information portée sur le chèque) comme suit :

- votre numéro de tiers (rappelé sur nos correspondances), ou à défaut votre SIRET,
- la période concernée.

#### Pour rappel, les cotisations doivent nous parvenir **au plus tard le 20 du mois qui suit le mois ou le trimestre écoulé**.

Ainsi, le virement SEPA doit parvenir sous bonne valeur le « 20 » au compte de la CRPN (la date de valeur portée sur l'avis de crédit de la CRPN faisant foi) et le chèque doit nous être adressé avant cette date.

Si vous avez besoin d'aide, n'hésitez pas à nous contacter : [dsn@crpn.fr.](mailto:dsn@crpn.fr) Nous sommes à vos côtés dans la mise en œuvre de ce projet.